## **Séquence 1 - Comment accéder aux environnements numériques de travail ?**

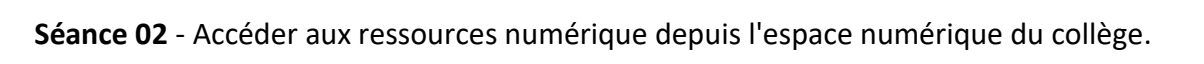

Fiche séance Sq1-S2

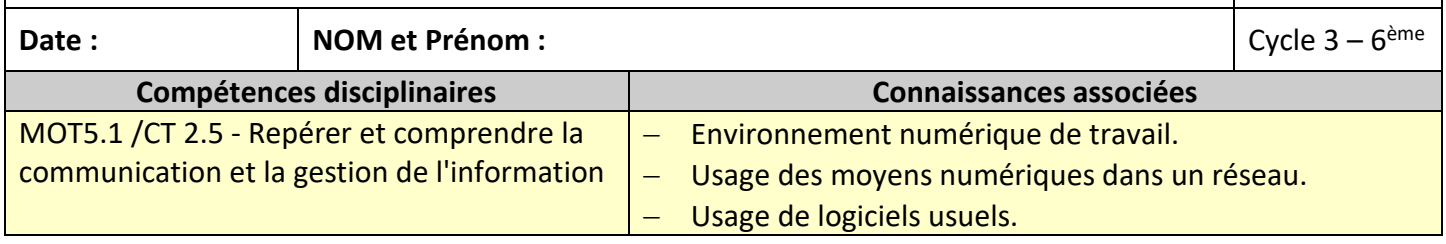

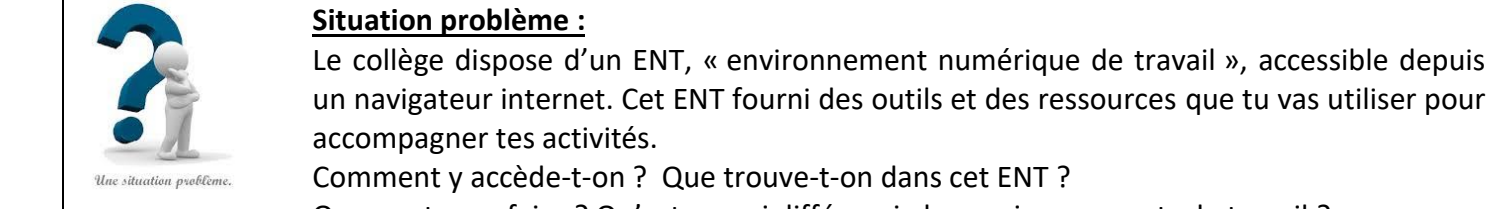

Que peut-on y faire ? Qu'est-ce qui différencie les environnements de travail ?

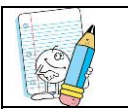

**Consignes et travail à faire**

## **1. Comment accéder à L'ENT ?**

- 1.1. Allumer un PC et se connecter au réseau pédagogique du collège à l'aide de son identifiant réseau et de son mot de passe.
- 1.2. Lancer le navigateur internet, saisir « ENT Labitrie » dans le moteur de recherche, puis valider ;
- 1.3. Sélectionner le site dont le nom est : http://pierre-labitrie.ecollege.haute-garonne.fr/ ;
- 1.4. Cliquer sur « Se connecter » en haut à droite de l'écran ;
- 1.5. Saisir l'identifiants de connexion à l'ENT donné par ton professeur ( pour faciliter la saisie il est possible d'utiliser les commandes COPIER-COLLER).

Recopie ton Identifiant ENT : Recopie ton Mot de passe :

## **2. Que trouve-t-on dans cet ENT?**

- 2.1. Naviguer en cliquant sur les onglets de droite puis retrouve la rubrique «Espaces pédagogiques → Technologie 6ème ».
- 2.2. Que peux-tu dire d'après tes premières observations ?
- …………………………………………………………………………………………………………………………………………………………………………………………………………………………………………………………………………………………………………………………………… 2.3. Dans la rubrique **Technologie 6ème** retrouve la séance d'aujourd'hui (séquence 1- séance 2).

…………………………………………..……………………………………………………………………..…………………………………………………..…………………………………………………………………………..………………………………………………………………………………

- 2.4. Sur la page qui correspond à la séance :
	- Télécharge le Fichier **« Page-de-garde.odt »** et enregistre le dans ton dossier « Travail » sur l'ordinateur.
	- Télécharge les Fichiers **« Fiche connaissances »** qui se trouve dans la partie Bilan enregistre les dans ton dossier « Travail » sur l'ordinateur.

Appelle le professeur pour faire vérifier.

- **3. Qu'est qui différencie les environnements de travail que sont le Réseau Magret du collège et l'ENT LABITRIE ? (Aide-toi de la fiche bilan)**
	- Le Réseau Magret du collège : ………………..……………………………………………………………………..…………………………………………………..…………………………………………………………………………..
	- $-$  L'ENT LABITRIE : ...